## Announcements

• - WI grades released. Excellent work! • AWZ will be handed out later this week (Due Nov <sup>15</sup>)

> last 2-3 questions on computability which we will cover this week

Lecture Wotes: Skipping Fo Resolution (supplementary motes) skipping fleebrand those  $(p_2 39 - 42)$ 

COMPUTABILITY COMPUTABILITY

$$
(1e^{-t}uvu, v_{0}v1e^{-t}v) = 54 - 65
$$

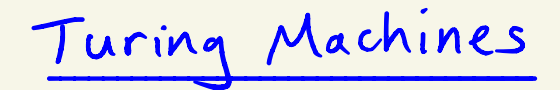

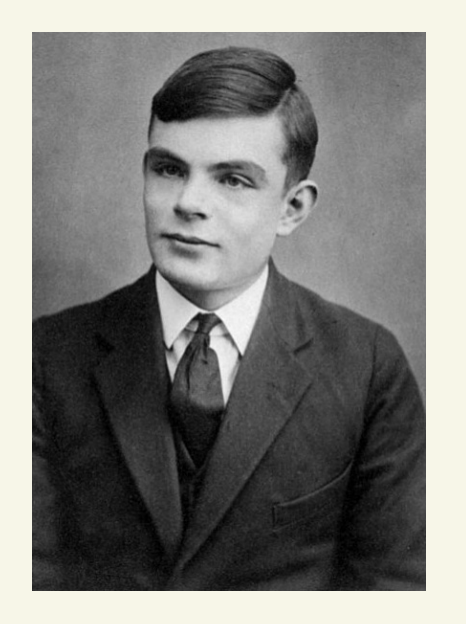

on computable Numbers , with an application to the Entscheidungsproblem" 1936

- Concept of 1st generally convincing general model of computation. - Proved there is no algorithm for deciding truth in mathematics truth in mathemology wwith - also worked in mathematical biology - prosecuted in '52 for homosexuality

1912 - 1954

Turingmachines

$$
M = \{Q, \leq, \Gamma, S, q, B, \{q, 3\}\}
$$

$$
Q = \{q_1, ..., q_k\}
$$
   
states, k=2  
\n $\Sigma = \{ \text{mile input alphabet, including 0,1} \}$   
\n $\Gamma = \{ \text{mite tape alphabet, } \Sigma \subseteq \Gamma, \text{ includes } B \text{ (blank symbol)}$   
\n $q_1 : \text{state} \text{ state}$   
\n $q_2 : \text{back state}$   
\n $\Sigma : Q \times \Gamma \rightarrow Q \times \Gamma \times \{L \times R\}$ 

Ex. 
$$
Part\uparrow
$$
:  
\n $Given \times E[0,1]^*$  want M s.t.  
\n $MLx$ ) outputs 1 if 4 s in x is odd  
\n $OMx$ ) outputs 1 if 4 s in x is odd  
\n $OMx$ ) will be a new even  
\n $Q_{n-1}$  if 1 s in x is odd  
\n $Q_{n-1}$  if 1 s in x is odd  
\n $Q_{n-1}$  if 1 s in x is odd  
\n $Q_{n-1}$  if 1 s in x is odd  
\n $Q_{n-1}$  if 1 s in x is odd  
\n $Q_{n-1}$  if 1 s in x is odd  
\n $Q_{n-1}$  if 1 s in x is odd  
\n $Q_{n-1}$  if 1 s in x is odd  
\n $Q_{n-1}$  if 1 s in x is odd  
\n $Q_{n-1}$  if 1 s in x is odd  
\n $Q_{n-1}$  if 1 s in x is odd  
\n $Q_{n-1}$  if 1 s in x is odd  
\n $Q_{n-1}$  if 1 s in x is odd  
\n $Q_{n-1}$  if 1 s in x is odd  
\n $Q_{n-1}$  if 1 s in x is odd  
\n $Q_{n-1}$  if 1 s in x is odd  
\n $Q_{n-1}$  if 1 s in x is odd  
\n $Q_{n-1}$  if 1 s in x is odd  
\n $Q_{n-1}$  if 1 s in x is odd  
\n $Q_{n-1}$  if 1 s in x is odd  
\n $Q_{n-1}$  if 1 s in x is odd  
\n $Q_{n-1}$  if 1 s in x is odd  
\n $Q_{n-1}$  if 1 s in x is odd  
\n $Q_{n-1}$  if 1 s in x is odd  
\n $Q_{n-1}$  if 1 s in x is odd  
\n $Q_{n-1}$  if 1 s in x is odd  
\n $Q_{n-1}$  if 1 s in x is odd  
\n $Q_{n-1}$  if 1 s in x is odd  
\n $Q_{n-1}$  if 1 s in x is odd  
\n $Q_{n-1}$  if 1 s in x is odd  
\n $Q$ 

\n
$$
\frac{1}{\sqrt{2\pi} \cdot 10} \cdot \frac{1}{\sqrt{2\pi} \cdot 10} \cdot \frac{1}{\sqrt{2\pi} \cdot 10
$$

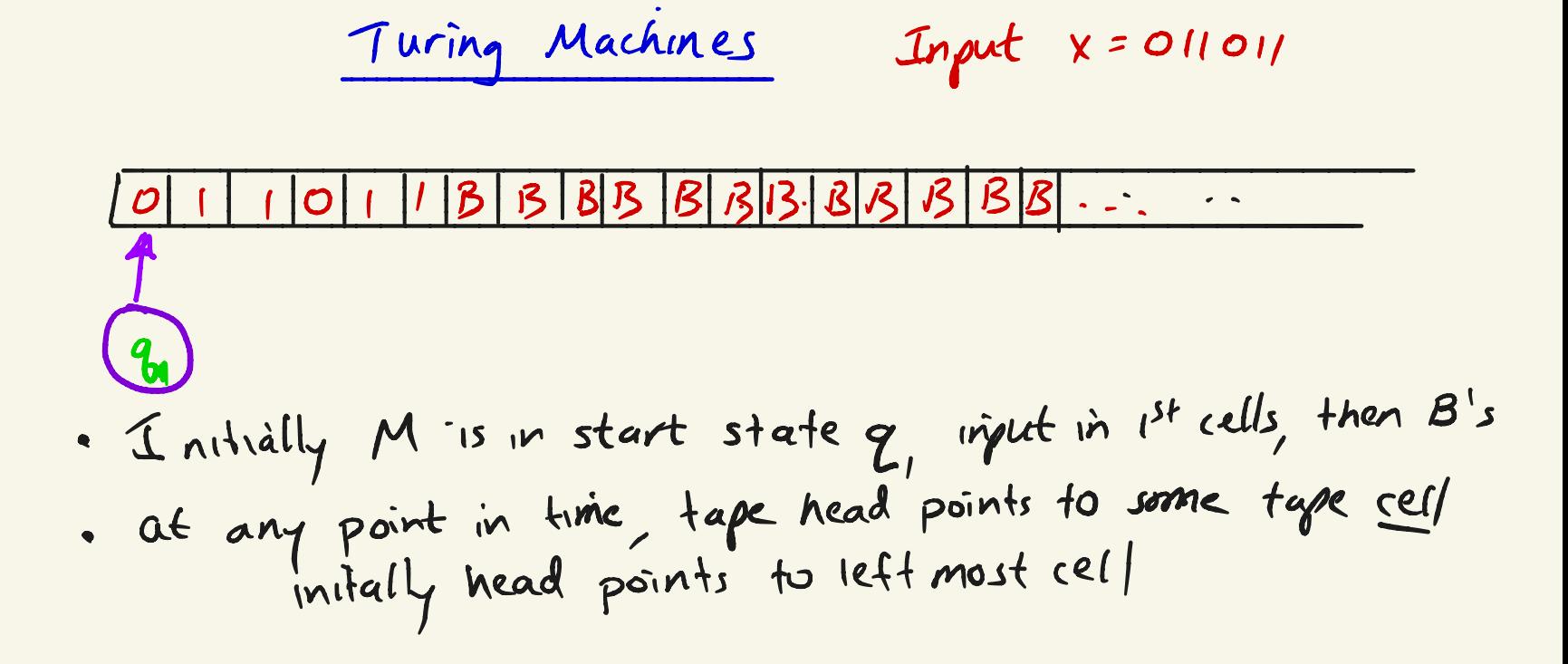

Turingmachines Input ✗ <sup>=</sup> <sup>011011</sup> lliBBBBBÉÉBB p ④ • Initially M is in start state q, input in 1st cells, then B 's • at any point in time, tape head points to some tape initially head points to left most cell • at every time step , <sup>M</sup> makes me transition according to S

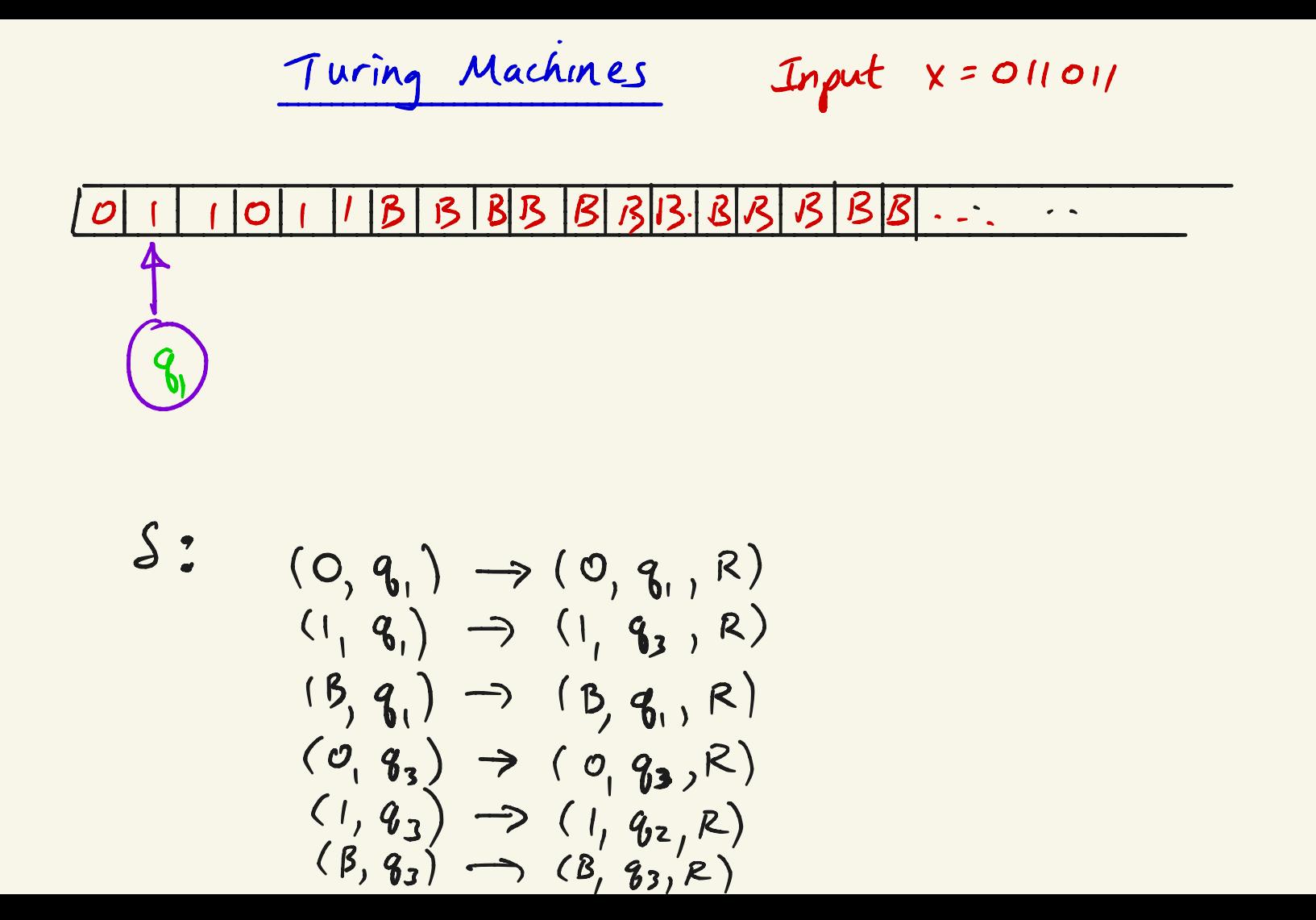

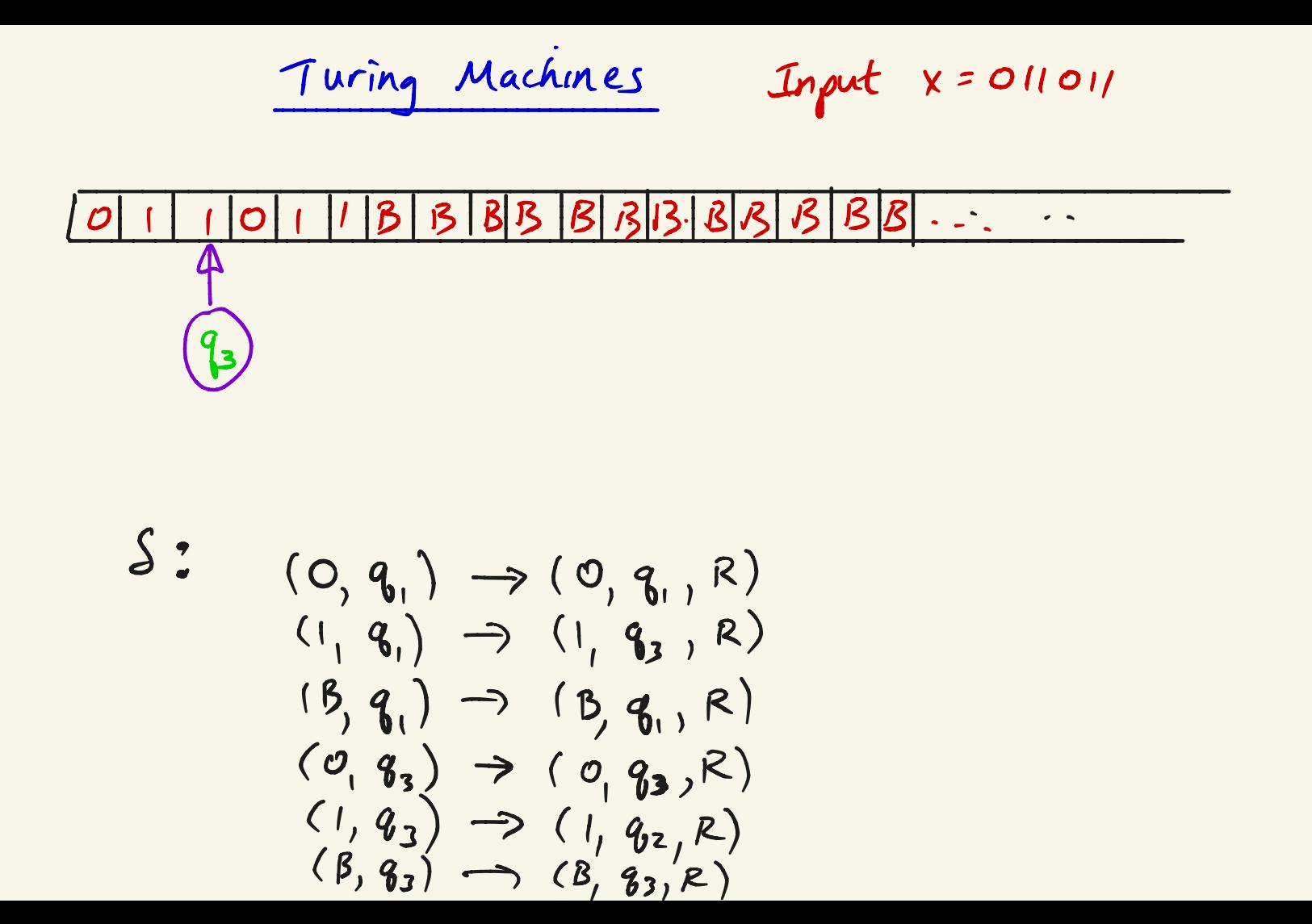

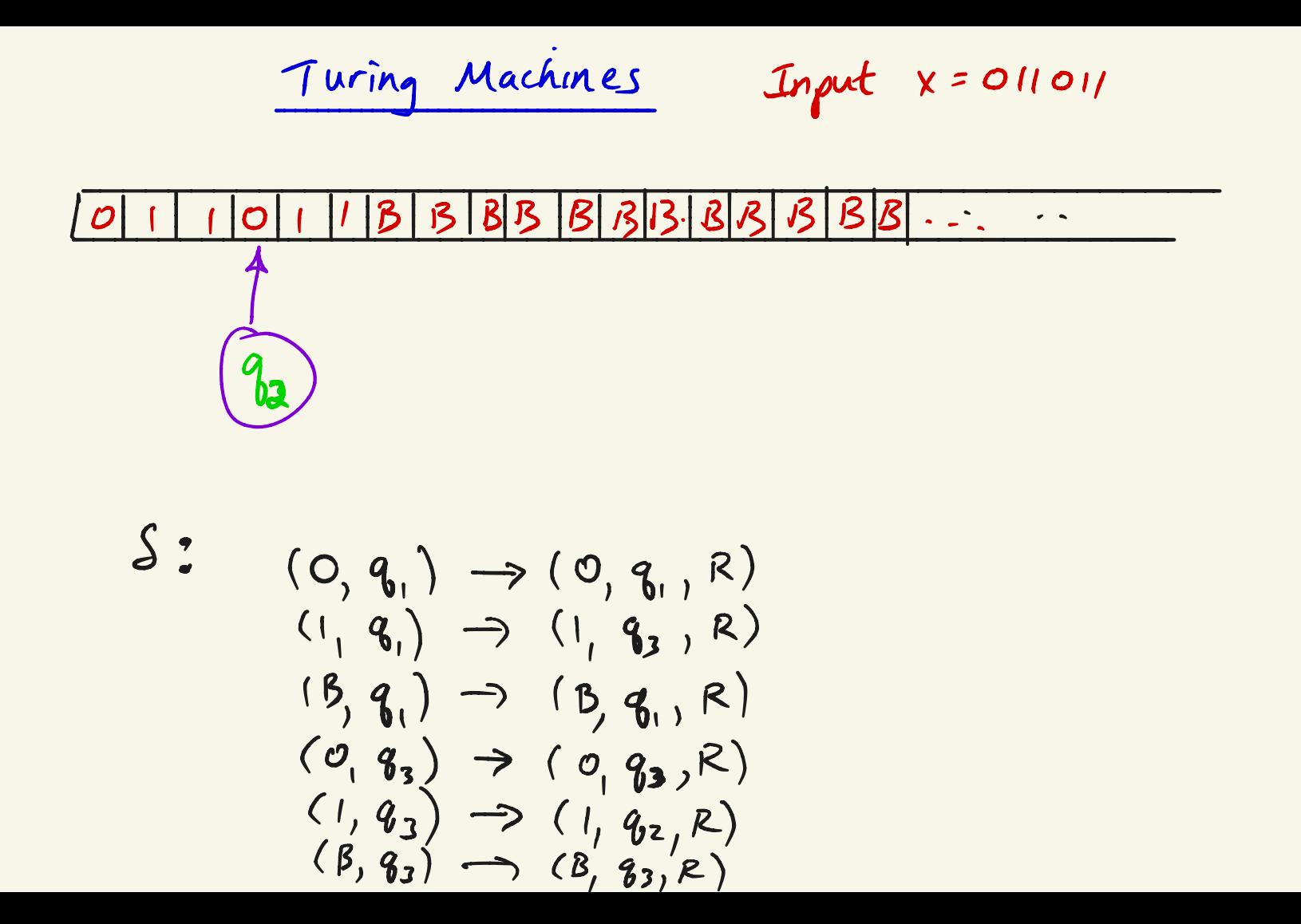

Turing Machines Turing Machines compute n-ary partial (or total)<br>functions from M<sup>n</sup> -> IN by encoding input/output<br>as strings over 2 Encoding of  $(a_1, ..., a_n)$   $\in$  IN" example  $(3, 10, 8)$  :  $12, 10102, 100$  $a_1$  in  $a_2$  by  $a_3$  in binary Let <a,,.,an> be the encoding of ca,,.,an) "2"

Turing Machines Turing Machines compute n-ary partial (or total) functions from 1N" <sup>→</sup> IN by encoding input/output as strings over E TM M on input ✗ halts when it enters halt state Cqz) If  $M$  halts on  $x$ , the output  $y$  is the showted string on tape with no by model<br>Ingest containing iust containing just 0's t 1's

Turing Machines Let  $f: W^n \to N$  be a total function M computes fit for every  $n$ -tuple  $(a_1 \ldots a_n) \in nN^n$  $M$  on input  $\langle a_1, a_2 \rangle$  outputs  $f(a_1 \cdot a_2)$ (in binary) If there is <sup>a</sup> TM <sup>M</sup> that computes <sup>f</sup> , then f is a total computed function

## Turing Machines

Let 
$$
f: (M \cup \{\infty\})^n \to M \cup \{\infty\}
$$
 be a partial fundia  
 $(so + (c, ... c_n) = \infty$  if any  $c_i = \infty$ )

$$
M
$$
 computes  $f : f$  for all  $(a_1 - a_n)$  in domain  $a_0$   $f$   
 $M$  on input  $\langle a_1 - a_n \rangle$  outputs  $f(a_1 - a_n)$ 

☒ M may Not halt on inputs Not in domain off If <sup>f</sup> (<sup>a</sup> partial function) is computed by some <sup>M</sup> then f is <sup>a</sup> mutable partial function

$$
d
$$
- $ay$   $q$   $ax +$   $meps$    
  $ds$   $ax +$   $meps$    
  $2 \leq M \times N \times N$ 

$$
\int_{A}
$$
 M computes partial  $f_{xx}f$  with domain S then  
\n•  $x \in S$   $\Rightarrow M(\langle x \rangle) = \text{binary encoding of } f(x)$   
\n•  $x \in S$   $\Rightarrow M(\langle x \rangle)$  *either* half *t*  $\Rightarrow$  final *y s n th y areth y y d with on*  $\times$ 

Turing Machine Configurations

- A configuration describes entire state q a TM at some

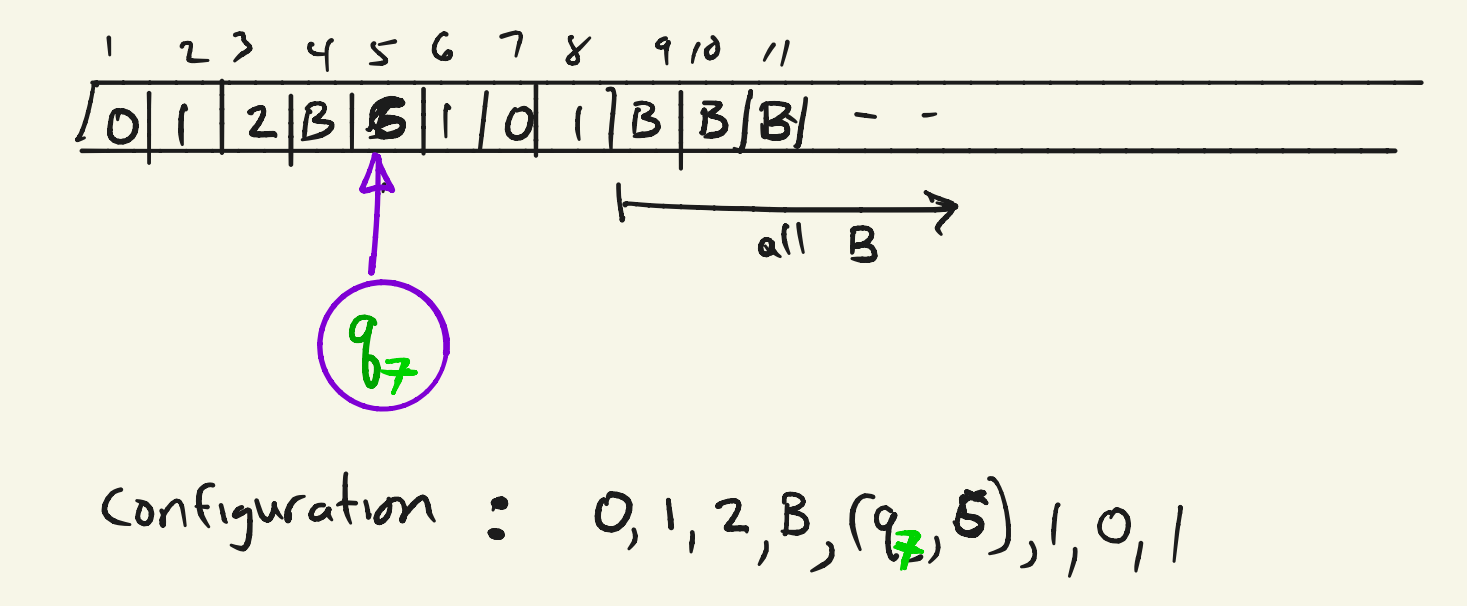

Turing Machine Configurations

. A tableaux is a sequence of configurations

Turing Machine Configurations

. A tableaux is a sequence of configurations  $(\mathbf{Q}, q) \rightarrow (z, q, R)$ 

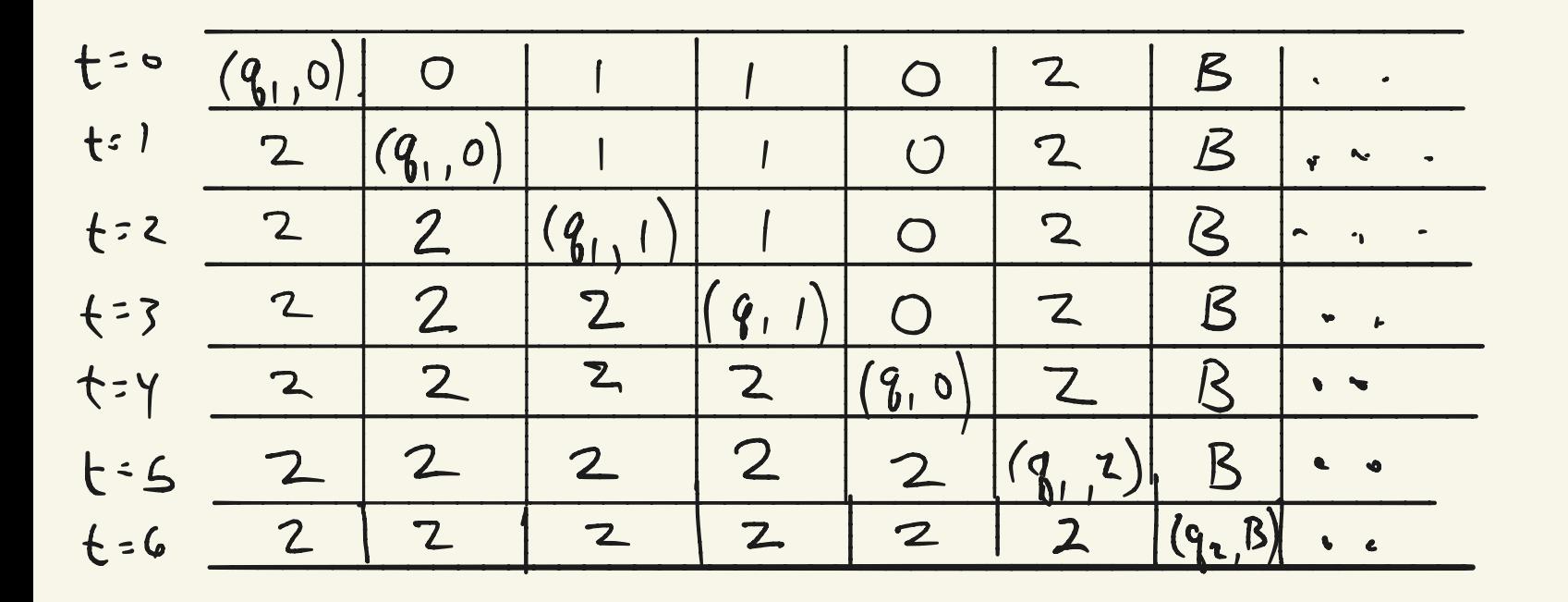

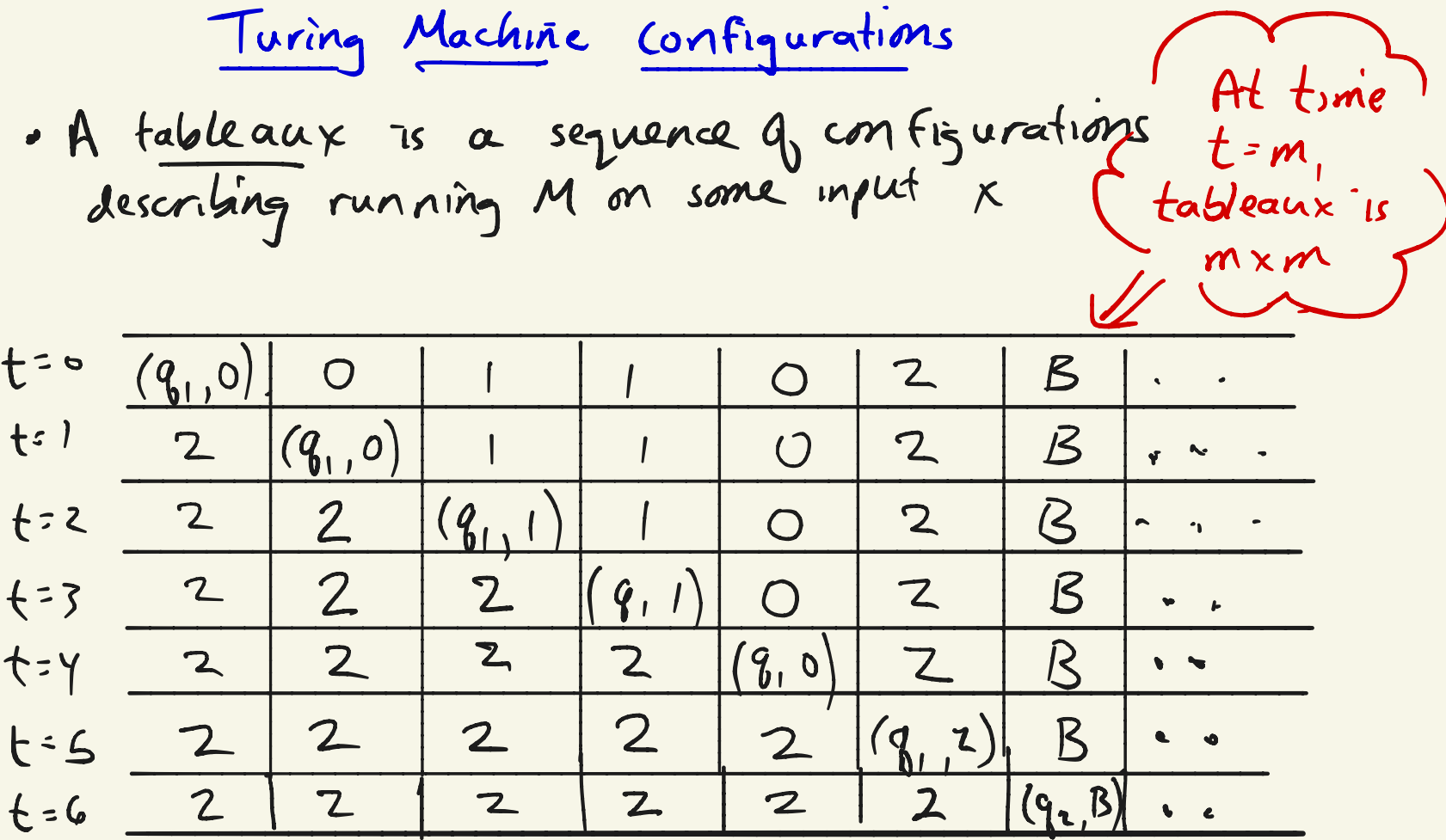

| Encoding Turing Machines                                             | $M = (z_1Q, n, s, q_1, B, z_1, s_2, s_3)$ |
|----------------------------------------------------------------------|-------------------------------------------|
| Let $z = \{0, 1, 2\}$                                                | $Q = \{q_1, q_2, \ldots q_n\}$            |
| $n = \{x_1, x_2, \ldots x_k\}$ where $x_i = o$ $x_i = 2$ $x_i = B$   |                                           |
| $0_i = 1$ $e_i + b_i = r_i$                                          |                                           |
| We represent transition $S(q_i, x_i) \rightarrow (q_k, x_k, b_m)$ by |                                           |
| 0' 1 0' 1 0' 1 0''                                                   |                                           |
| Code for M : 111 code, 11 code, 11... 11 code, 111                   |                                           |
| Where code $q_1, \ldots, c_0$ be a new the codes for                 |                                           |
| transition function                                                  |                                           |

Encoding Turing Machines  $\Sigma = \{0, 1\}$ ,  $\Gamma = \{0, 1, 8\}$  $Example.$  Q:  $28, 8-93,$  $0'10'10'10'10^{2}$   $\leftarrow$   $C_{1}$  $S(q_{1,1}) = (q_{2,0}, R)$  $S(q_{3,0}) = (q_{1,1,R})$  $0^31010'10^210^2$  <  $C_2$  $S(q_{3,1}) = (q_{2,0,R})$  $0^{3}10^{2}10^{3}10^{1}10^{2}$   $\leftarrow$   $\zeta_{3}$  $S(q_{3,}\beta) = (q_{3,1}, L)$  $0^3$  10' 10' 10'  $6 - c_y$  $M = [1|C_1||C_2||C_3||C_4||1]$  $M$  $\mathsf{X}$  $(M, 110110)$  encoded as  $115/115/115/115/111110110$ \* uniquely decodable  $\#(M,x)$ 

U: Tokes as input  $H(M,x)$  and outputs y ์เ<del>[</del>  $M$  on  $x$  halts and outputs  $y$ <br>If  $M$  does not halt on  $x$ ,  $U$  does not halt on  $#(M,x)$  U: Tokes as input # (M,x) and outputs y ์เ<del>[</del>  $M$  on  $x$  halts and outputs  $y$ <br>If  $M$  does not halt on  $x$ ,  $U$  does not halt on  $#(M,x)$ we describe <sup>a</sup> 3- tape TM (at <sup>a</sup> high level ) for <sup>U</sup> . ( 3- tapes can be simulated by one tape) tape 1  $\left[\pm(M,x)\right]$ tape 2 tape 3 Universal Turing Machines<br>as input # (Mx) and outputs y<br>an x halts and outputs y<br>imples not halt on x, U does not<br>be a 3- tape TM (at a high level)<br>tapes can be simulated by one tay<br># (M, x)

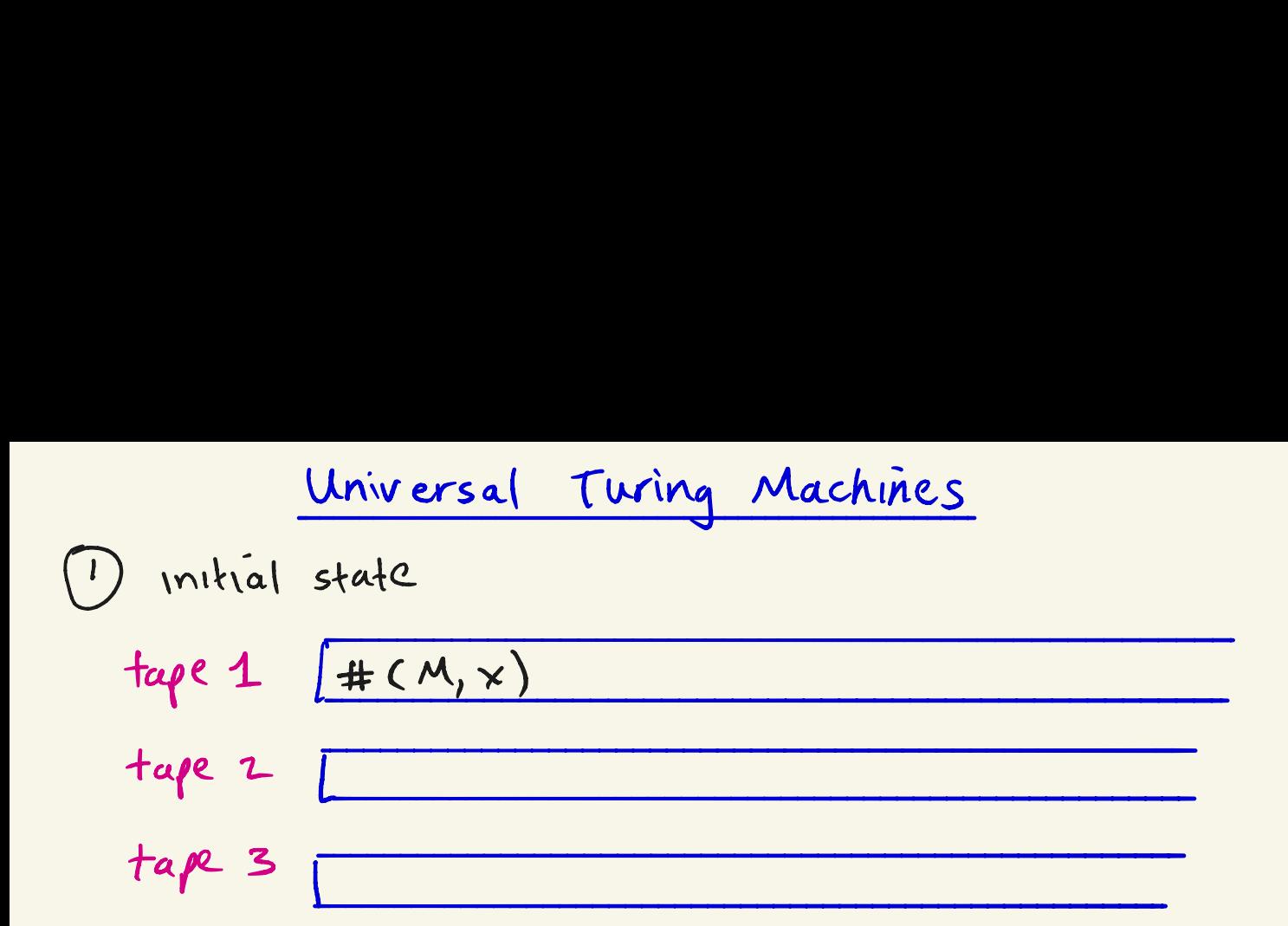

## check that contents of tape  $1$  is legal encoding of  $M_{, X}$

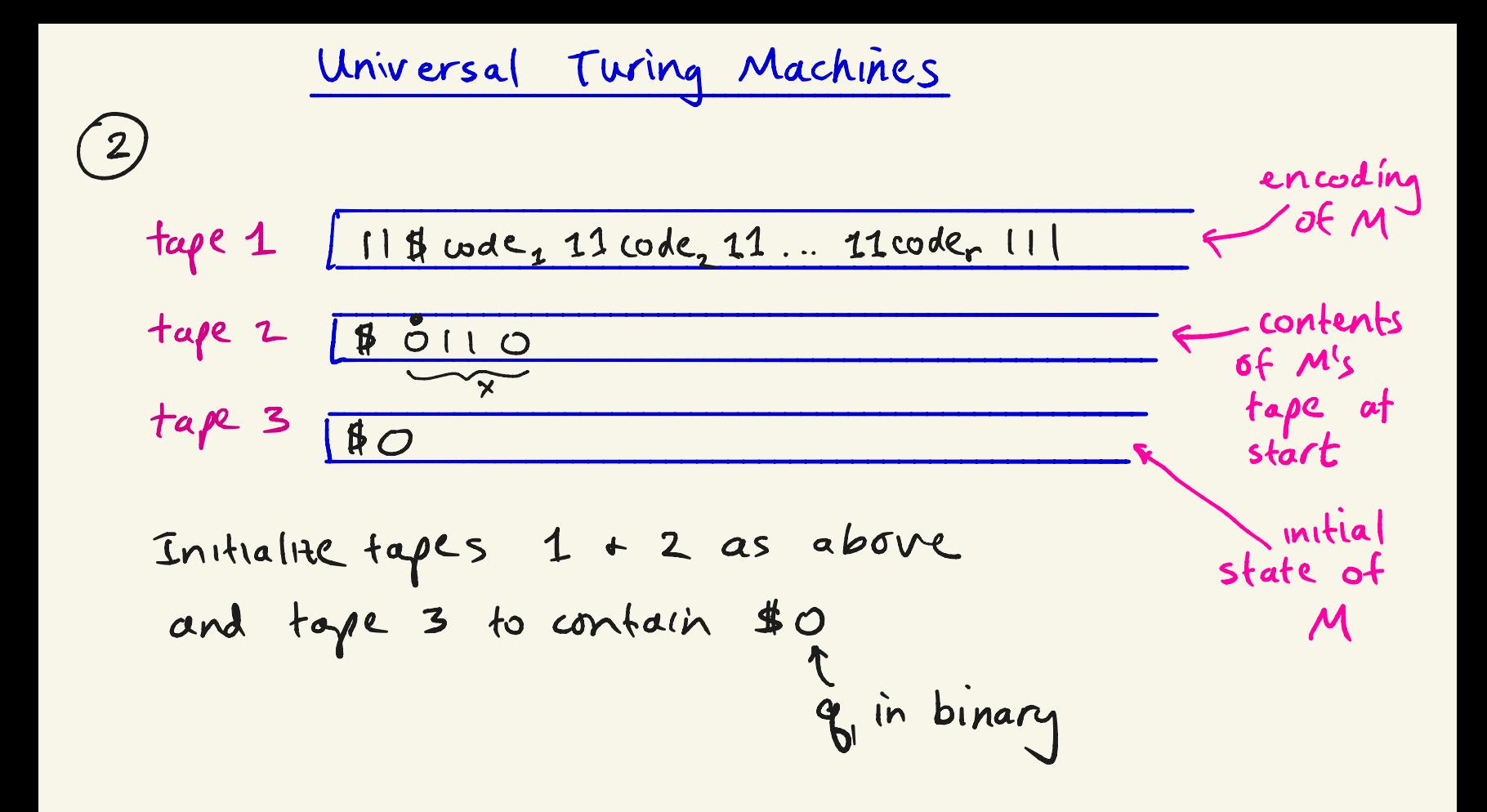

И

| University    | Universal     | Turing        | Machine       |               |               |               |               |               |               |               |               |               |               |               |               |               |               |               |               |               |               |               |               |               |               |               |               |               |               |               |               |               |               |               |               |               |               |               |               |               |               |               |               |               |               |               |               |
|---------------|---------------|---------------|---------------|---------------|---------------|---------------|---------------|---------------|---------------|---------------|---------------|---------------|---------------|---------------|---------------|---------------|---------------|---------------|---------------|---------------|---------------|---------------|---------------|---------------|---------------|---------------|---------------|---------------|---------------|---------------|---------------|---------------|---------------|---------------|---------------|---------------|---------------|---------------|---------------|---------------|---------------|---------------|---------------|---------------|---------------|---------------|---------------|
| $\frac{1}{2}$ | $\frac{1}{2}$ | $\frac{1}{2}$ | $\frac{1}{2}$ | $\frac{1}{2}$ | $\frac{1}{2}$ | $\frac{1}{2}$ | $\frac{1}{2}$ | $\frac{1}{2}$ | $\frac{1}{2}$ | $\frac{1}{2}$ | $\frac{1}{2}$ | $\frac{1}{2}$ | $\frac{1}{2}$ | $\frac{1}{2}$ | $\frac{1}{2}$ | $\frac{1}{2}$ | $\frac{1}{2}$ | $\frac{1}{2}$ | $\frac{1}{2}$ | $\frac{1}{2}$ | $\frac{1}{2}$ | $\frac{1}{2}$ | $\frac{1}{2}$ | $\frac{1}{2}$ | $\frac{1}{2}$ | $\frac{1}{2}$ | $\frac{1}{2}$ | $\frac{1}{2}$ | $\frac{1}{2}$ | $\frac{1}{2}$ | $\frac{1}{2}$ | $\frac{1}{2}$ | $\frac{1}{2}$ | $\frac{1}{2}$ | $\frac{1}{2}$ | $\frac{1}{2}$ | $\frac{1}{2}$ | $\frac{1}{2}$ | $\frac{1}{2}$ | $\frac{1}{2}$ | $\frac{1}{2}$ | $\frac{1}{2}$ | $\frac{1}{2}$ | $\frac{1}{2}$ | $\frac{1}{2}$ | $\frac{1}{2}$ | $\frac{1}{2}$ |

## Notation

$$
\begin{aligned}\n\{x\} &= \text{Turing machine } M \text{ such that } \#M = \times \\
\{x\}_1 &= \text{the unary function computed by } \times \\
\{x\}_n &= \text{the } n\text{-ary function computed by } \times \\
&\quad \text{(can generalize equalize)} \text{ so } M \text{ takes } n \text{ in paths inside } \theta_1 \text{ to } n \text{ takes } n \text{ in paths inside } \theta_0 \text{ to } n \text{)} \\
\theta &= \text{set} \text{ relation } \wedge 0 & \text{bounded total function } \text{ so } \theta_0 \text{ to } n \text{ such that } \theta_1 \text{ to } n \text{ is } \theta_0 \text{ to } n \text{ such that } \theta_0 \text{ to } n \text{ is } \theta_0 \text{ to } n \text{ such that } \theta_1 \text{ to } n \text{ is } \theta_0 \text{ to } n \text{ such that } \theta_0 \text{ to } n \text{ is } \theta_0 \text{ to } n \text{ such that } \theta_1 \text{ to } n \text{ is } \theta_0 \text{ to } n \text{ such that } \theta_0 \text{ to } n \text{ is } \theta_0 \text{ to } n \text{ such that } \theta_1 \text{ to } n \text{ is } \theta_0 \text{ to } n \text{ such that } \theta_1 \text{ to } n \text{ is } \theta_0 \text{ to } n \text{ such that } \theta_1 \text{ to } n \text{ is } \theta_0 \text{ to } n \text{ such that } \theta_1 \text{ to } n \text{ is } \theta_0 \text{ to } n \text{ such that } \theta_1 \text{ to } n \text{ is } \theta_0 \text{ to } n \text{ such that } \theta_1 \text{ to } n \text{ is } \theta_0 \text{ to } n \text{ such that } \theta_1 \text{ to } n \text{ is } \theta_0 \text{ to } n \text{ such that } \theta_1 \text{ to } n \text{ is } \theta_0 \text{ to } n \text{ such that } \theta_1 \text{ to } n \text{ is } \theta_0 \text{ to } n \text{ such that } \theta_1 \text{ to } n \text{ is } \theta_0 \text{ to } n \text{ such that } \theta_1 \text{ to } n \text{ such that } \theta_1 \text{ to } n \text{ such that } \theta_1 \text{ to } n \text{ such that } \theta_1 \text{ to } n
$$